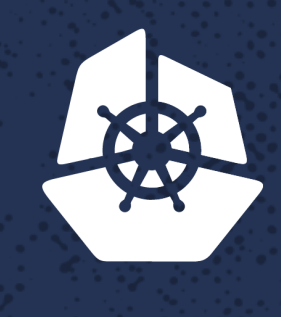

### **KubeCon**

**North America 2017** 

a de la carte.

An Albert S

# **101 Ways to Crash Your Cluster**

**Contract Contract** 

**CANCER** 

52232

**Albert Concert** 

**Property** 

アクス

**SAN DESCRIPTION** 

n in de

a chair

**R.A** 

ТC.

-33

**CARDS** 

Marius Grigoriu, Sr. Technology Manager, Nordstrom Emmanuel Gomez, Principal Engineer, Nordstrom

**CONTRACTOR** 

### Kubernetes at Nordstrom

### µServices

- Reviews
- Giftcard
- Purchase Orders
- Authentication
- Personalization
- And more

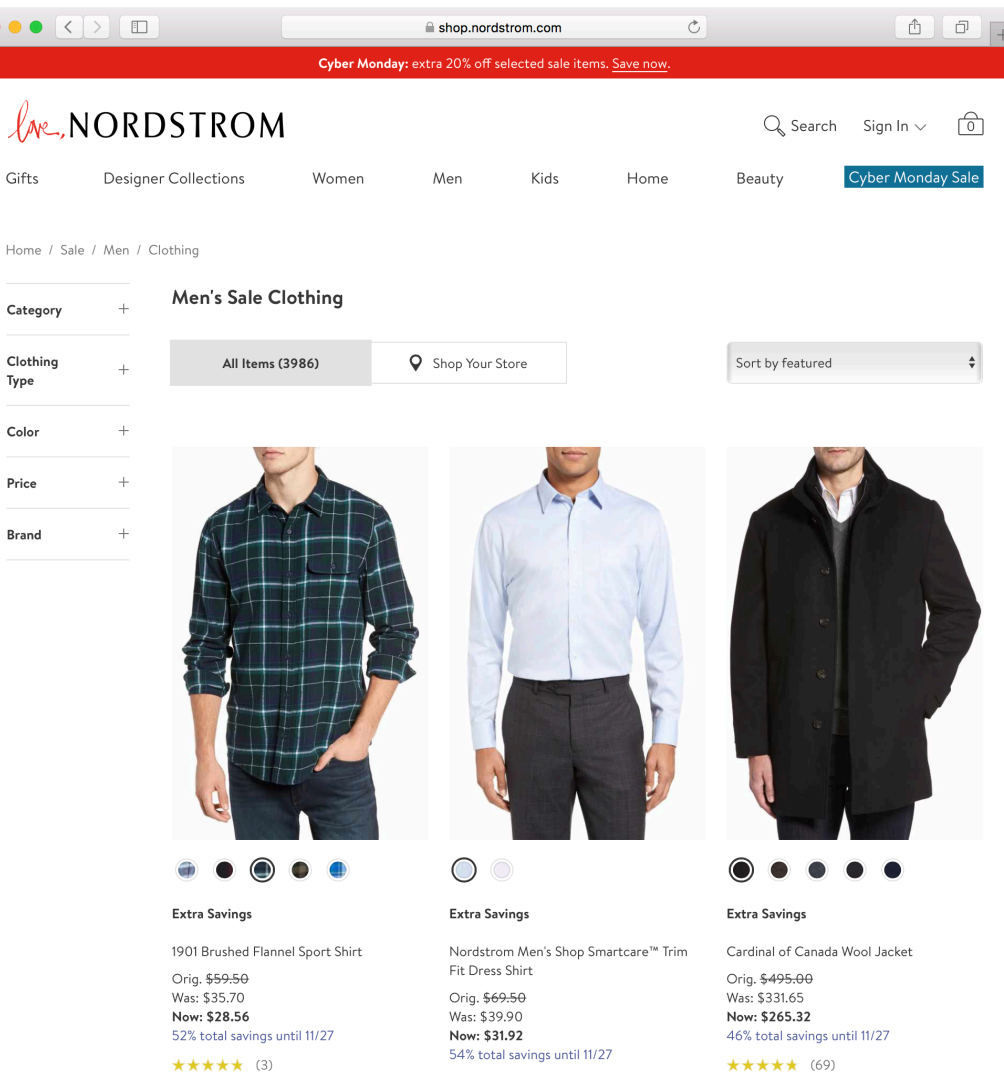

 $\bullet\bullet\bullet$ 

Gifts

Cloth Type Colo Price

### Kubernetes at Nordstrom

### Dev Tools

- Issue tracking
- **Build runners**
- Log aggregation
- Telemetry aggregation
- Alerting

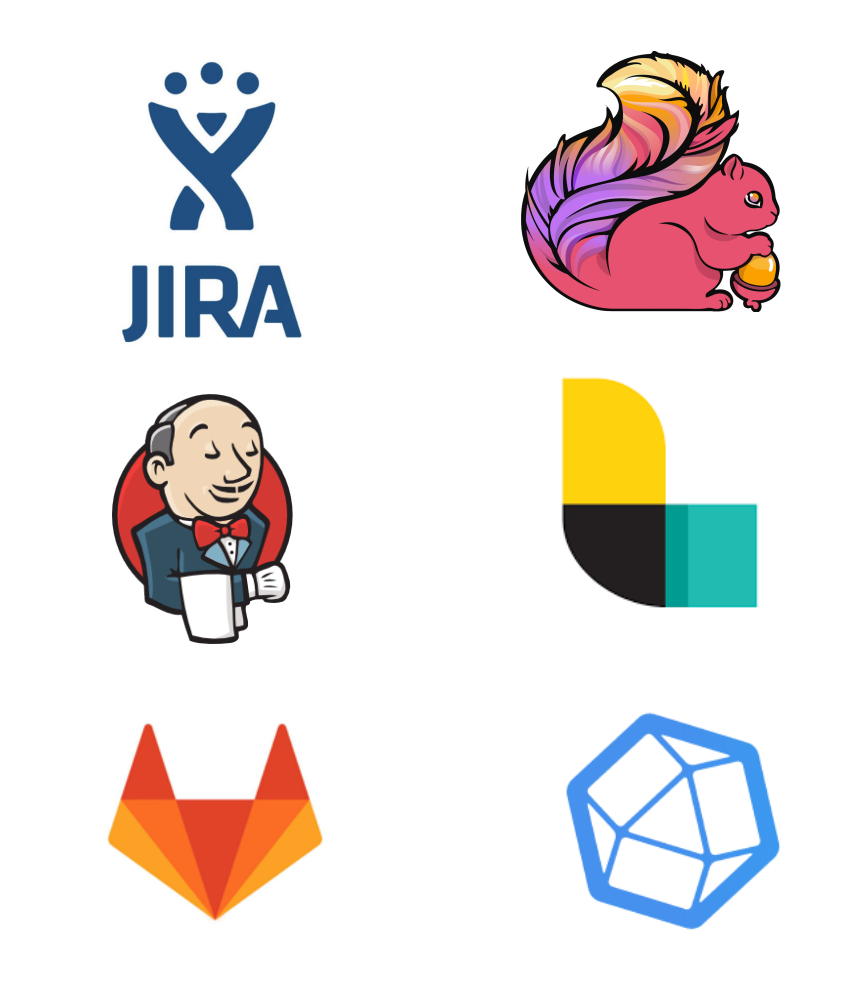

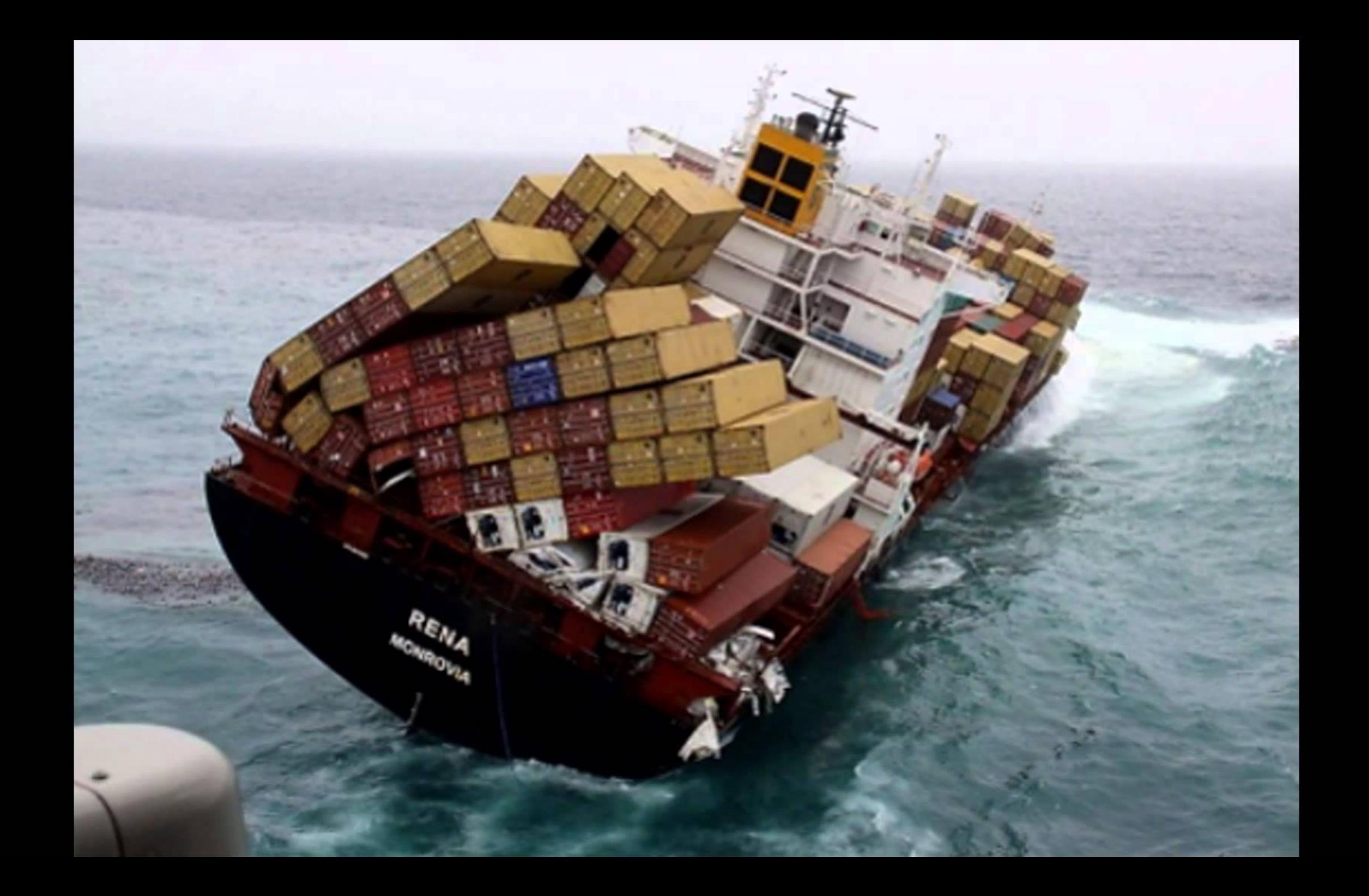

### The Tale of the Unresponsive Node

Once upon a time, we were alerted to a few nodes going NotReady. So we described the node to find out what was being reported... **Prometheus** APP 12:59 AM [NodeNotReadyForTooLongJustOne:1, hydrogen] Node ipus-west-2.compute.internal has been in a NOT READY state for more than 9m, that's generally not awesome. us-west-2.compute.internal has been in a NOT READY state Node ipfor more than 9m, this should be investigated. kubelet stopped posting status

## Looking into the past

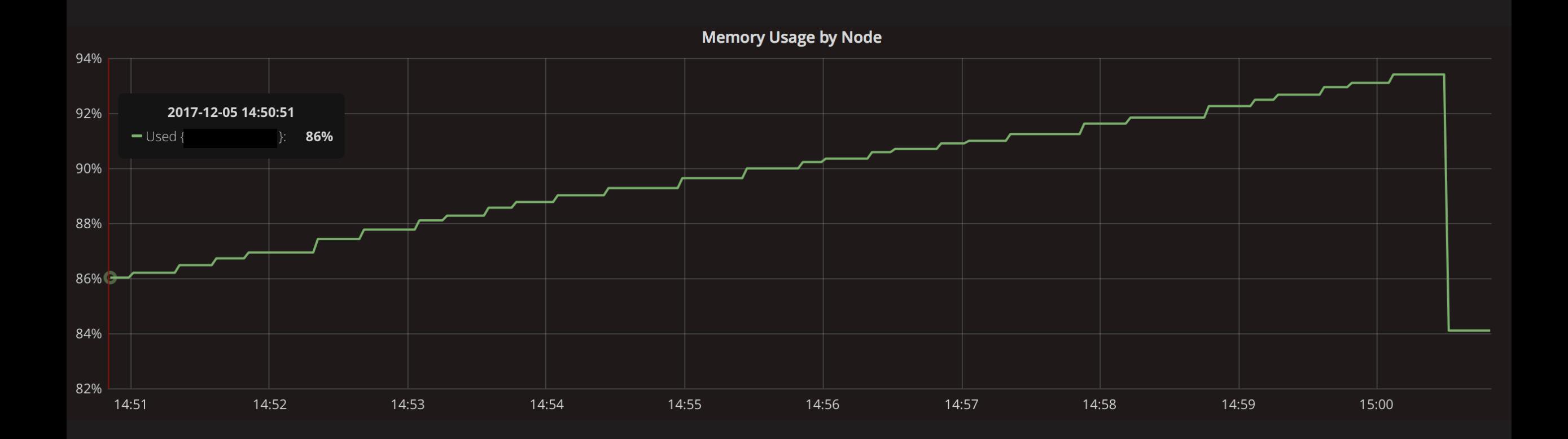

## The Tale of the Unresponsive Node

\$ dmesg –HT

[Tue Nov 14 04:11:38 2017] stress: page allocation stalls for 10047ms, order:0, mode:0x14280ca

[Tue Nov 14 04:11:24 2017] Out of memory: Kill process 40884 (sh) score 999 or sacrifice child

[Tue Nov 14 04:11:24 2017] Killed process 91984 (dd) total-vm:4420kB, anon-rss:76kB, file-rss:0kB, shmem-rss:0kB

[Tue Nov 14 04:11:24 2017] oom\_reaper: reaped process 91984 (dd), now anon-rss:0kB, file-rss:0kB, shmem-rss:0kB

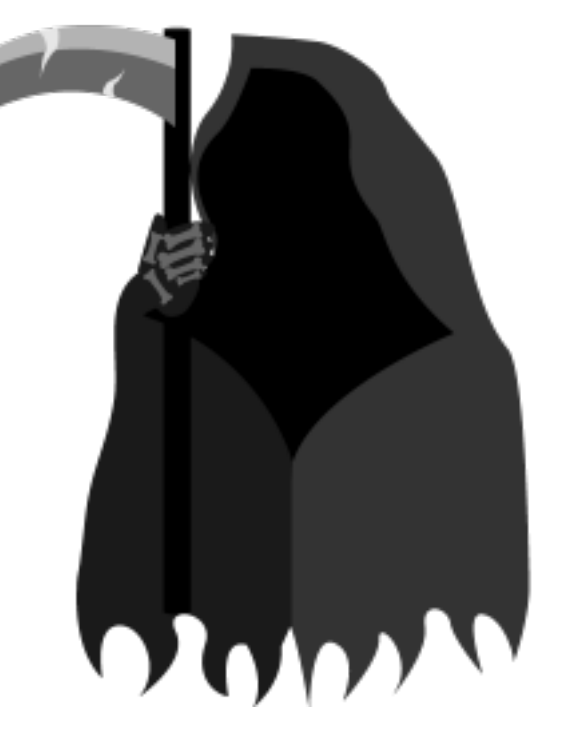

## NotReady Node Troubleshooting Steps

- 1. Run: kubectl describe node
- 2. "Kubelet stopped posting node status"
- 3. Look for signs of high resource utilization
- 4. Search through kernel messages (dmesg) if suspecting OOM kills

# Set your kubelet flags correctly

- Set eviction thresholds
	- https://kubernetes.io/docs/tasks/administer-cluster/out-ofresource/
	- **Evict early**
- Reserve enough resources for kubelet and system daemons
	- https://kubernetes.io/docs/tasks/administer-cluster/reservecompute-resources/
	- --kube-reserved and --kube-reserved-cgroup
	- --system-reserved and --system-reserved-cgroup

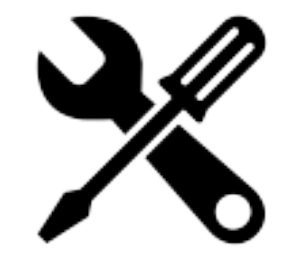

**Lessons Learned**

kube: steel\$ kubectl get node

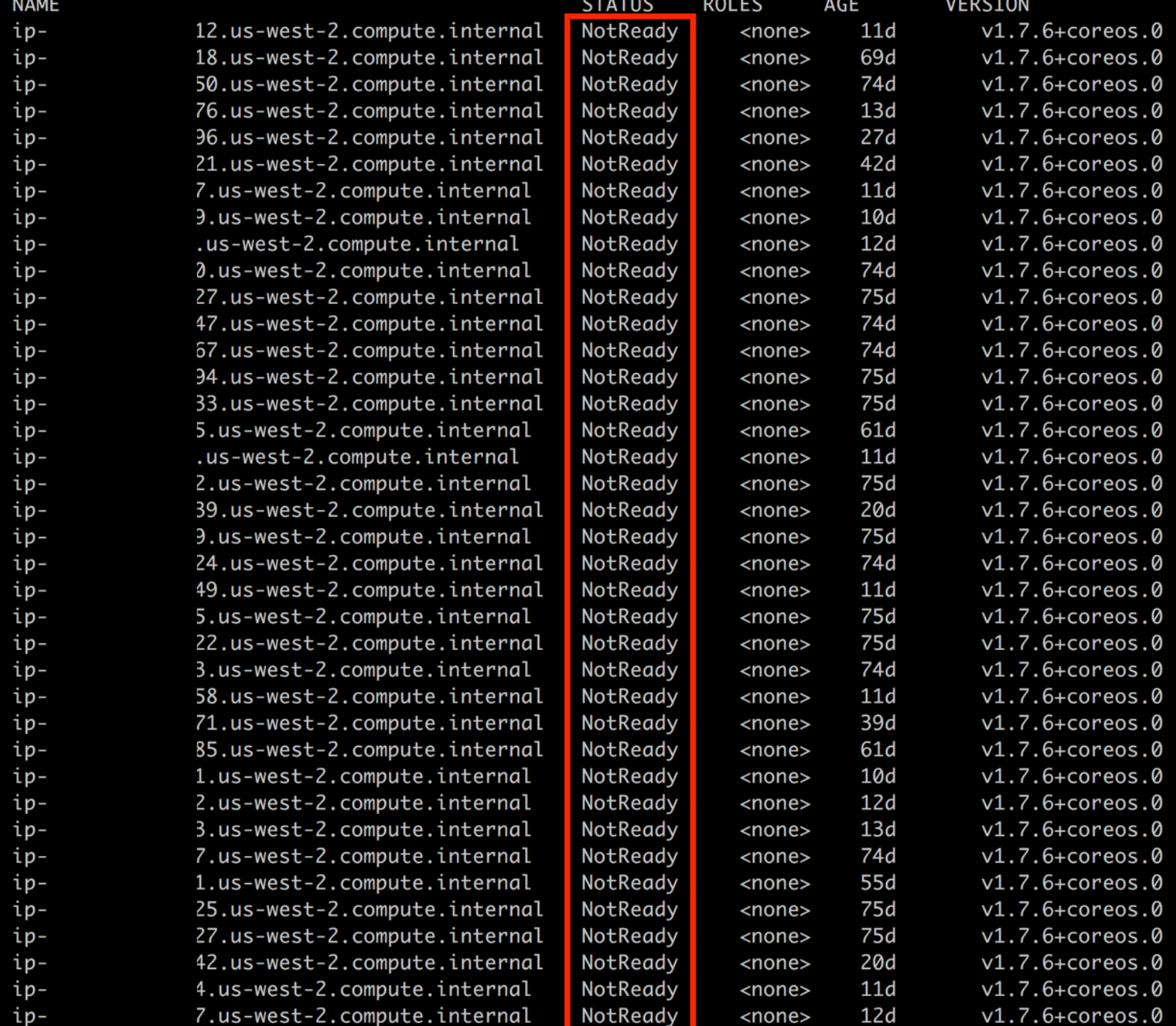

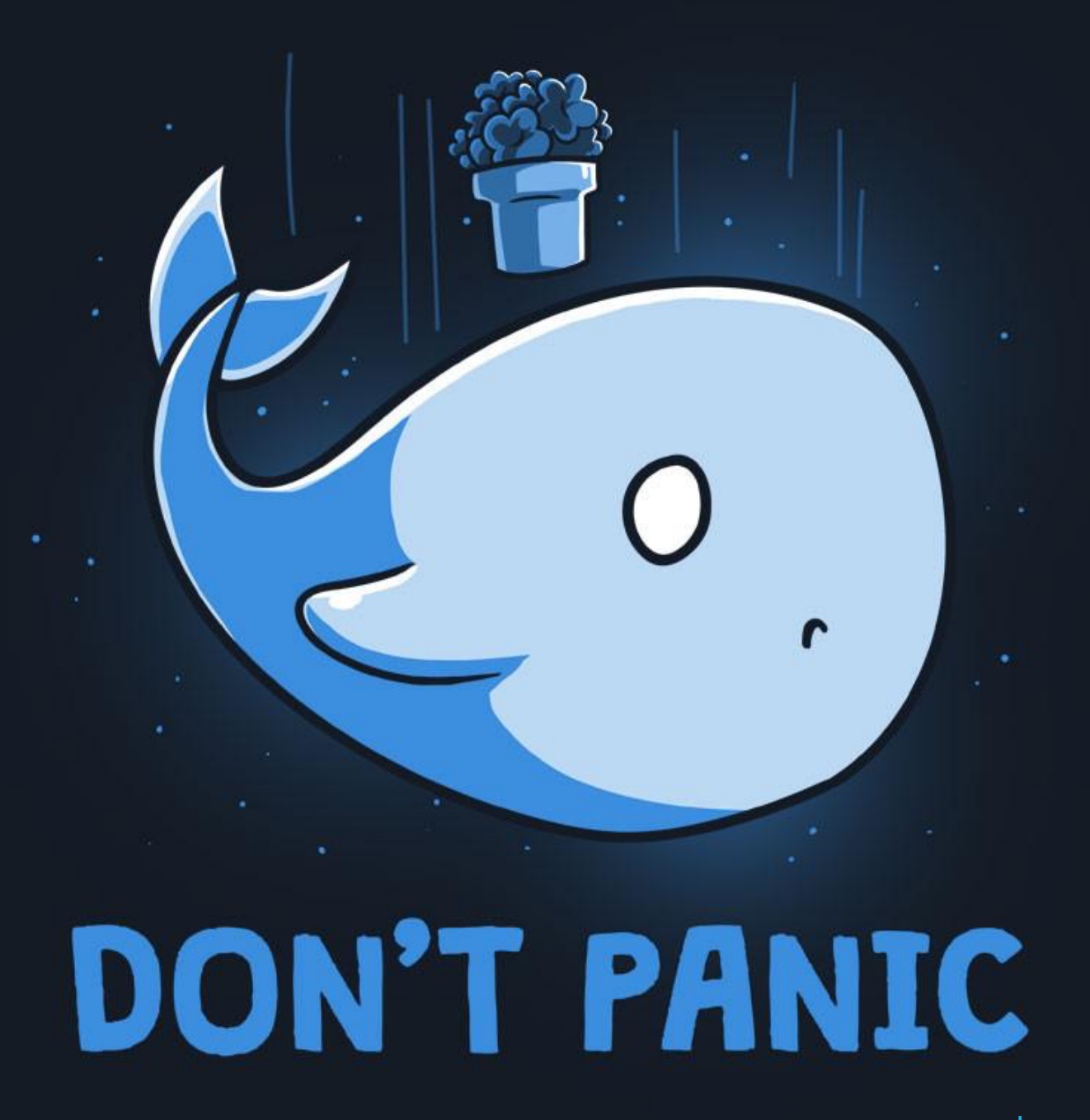

teeturtle.com

## NotReady Storm Checklist

- 1. Run: kubectl describe node
- 2. "kubelet stopped posting node status"
- 3. Look for signs of high resource utilization
- 4. Is there a networking issue?
- 5. kubelets messed up?
- 6. apiserver messed up?
- 7. Oh look, everything's OK now

## Following the trail of clues

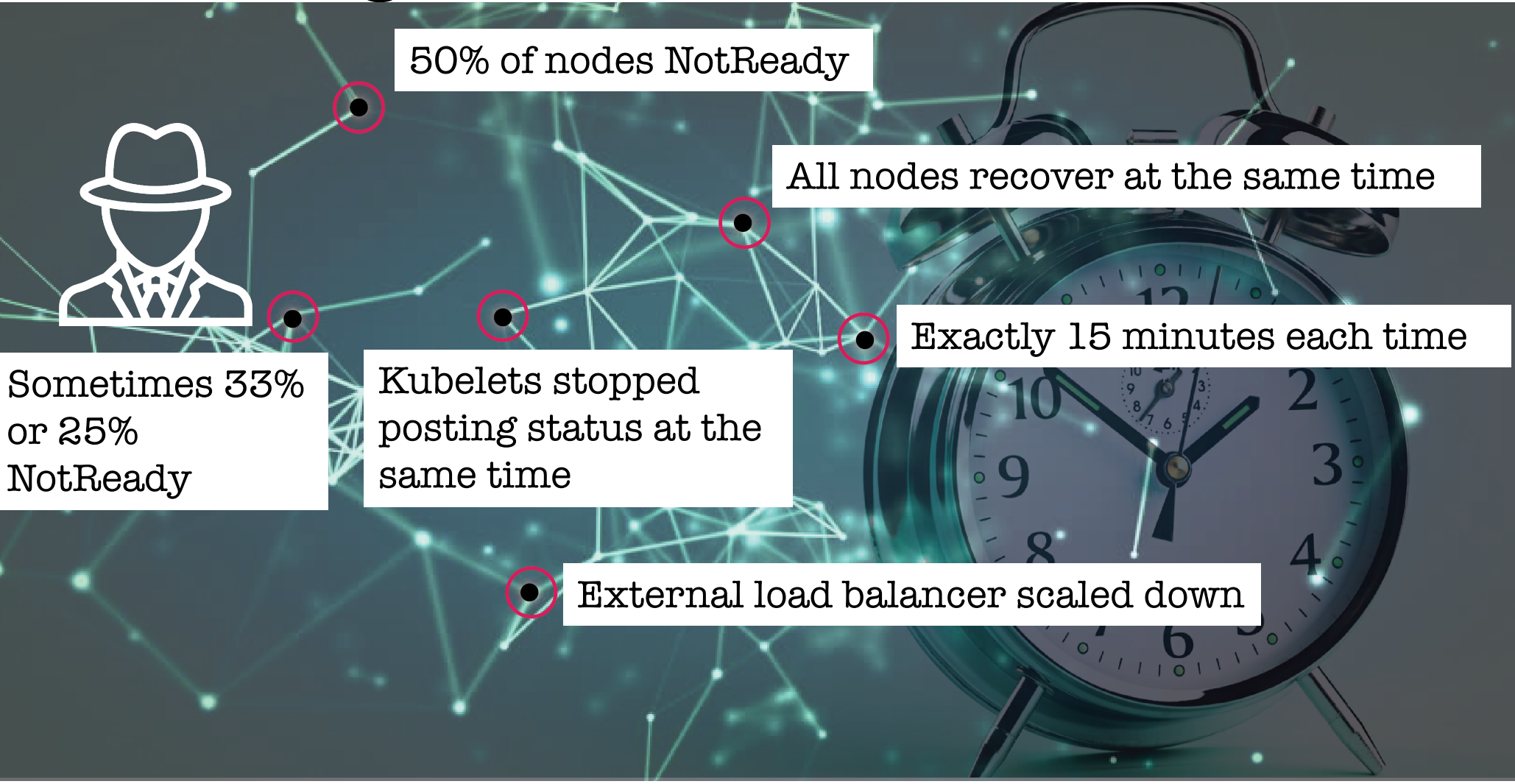

## Fixes for the Node NotReady Storm

- Caused by lack of timeout or heartbeat kubelet->apiserver
	- https://github.com/kubernetes/kubernetes/issues/48638
- Switch from Elastic Load Balancer to Network Load Balancer
	- "NLB handles connections with built-in fault tolerance, and can handle connections that are open for months or years"
- Fixed in 1.8 (backported to 1.7.8)
	- https://github.com/kubernetes/kubernetes/pull/52176

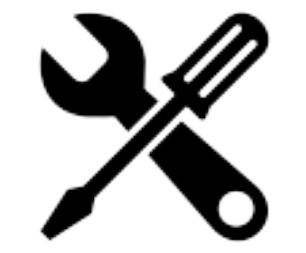

**Lessons Learned**

### The Day The Autoscaler Robots Turned Against Us

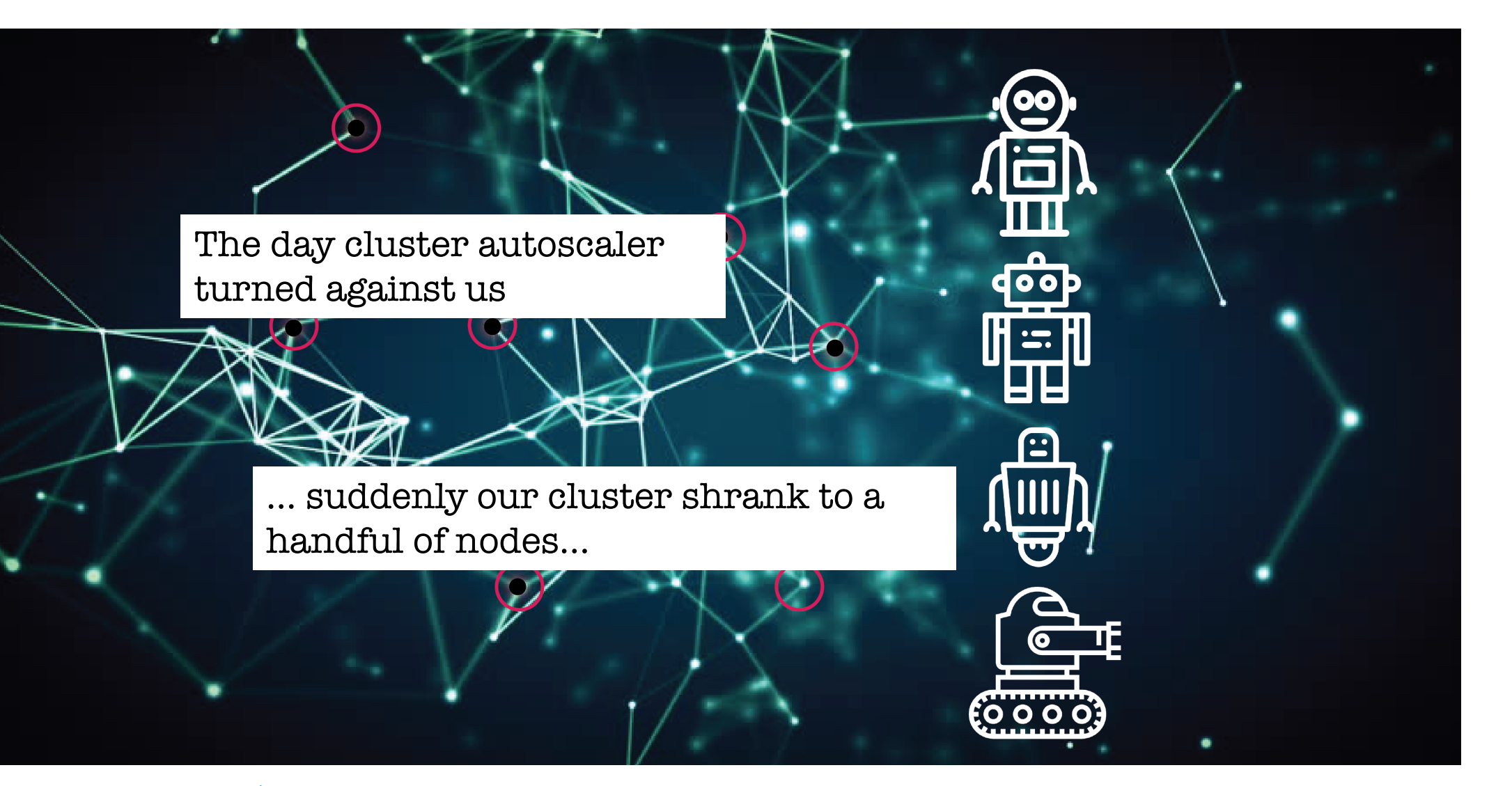

### All the nodes went away checklist

- 1. kubectl get nodes shows only a handful of nodes
- 2. Look at ASG logs
- 3. Look at cluster autoscaler logs
- 4. Find utilization of 0.0

## The [Cluster Autoscaler] Robots

- We have not been able to determine true root cause
	- Diagnostic data aged out
	- Open-ended work of diagnosing yielded to pressure to move on
- Mea culpa-we should have:
	- Durably captured our diagnostic data (logs, metrics, etc)
	- Promptly opened an upstream issue

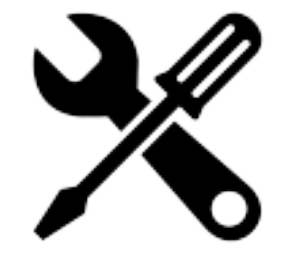

**Lessons Learned**

## The [Cluster Autoscaler] Robots

- We worked around it
	- Extended 'smoothing function' (min scale down) to 40 minutes
- Better still (but not yet implemented)
	- Alert when planning to scale down too low
		- We don't have a good way to alert for what we want
		- Need a metric on number of nodes that will be scaled in, not number of nodes that are unneeded

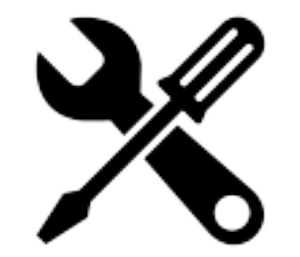

**Lessons Learned**

### The [Cluster Autoscaler] Robots

- Along the way we learned some surprising things
	- Implicit session affinity of Kubernetes apiserver service (kubernetes.default.svc.cluster.local)
		- https://github.com/kubernetes/kubernetes/pull/23129
	- Disrespect of apiserver readiness when using HA config with --apiserver-count flag

• https://github.com/coreos/coreos-kubernetes/pull/730

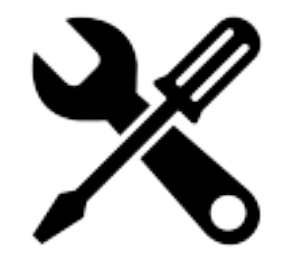

**Lessons Learned**

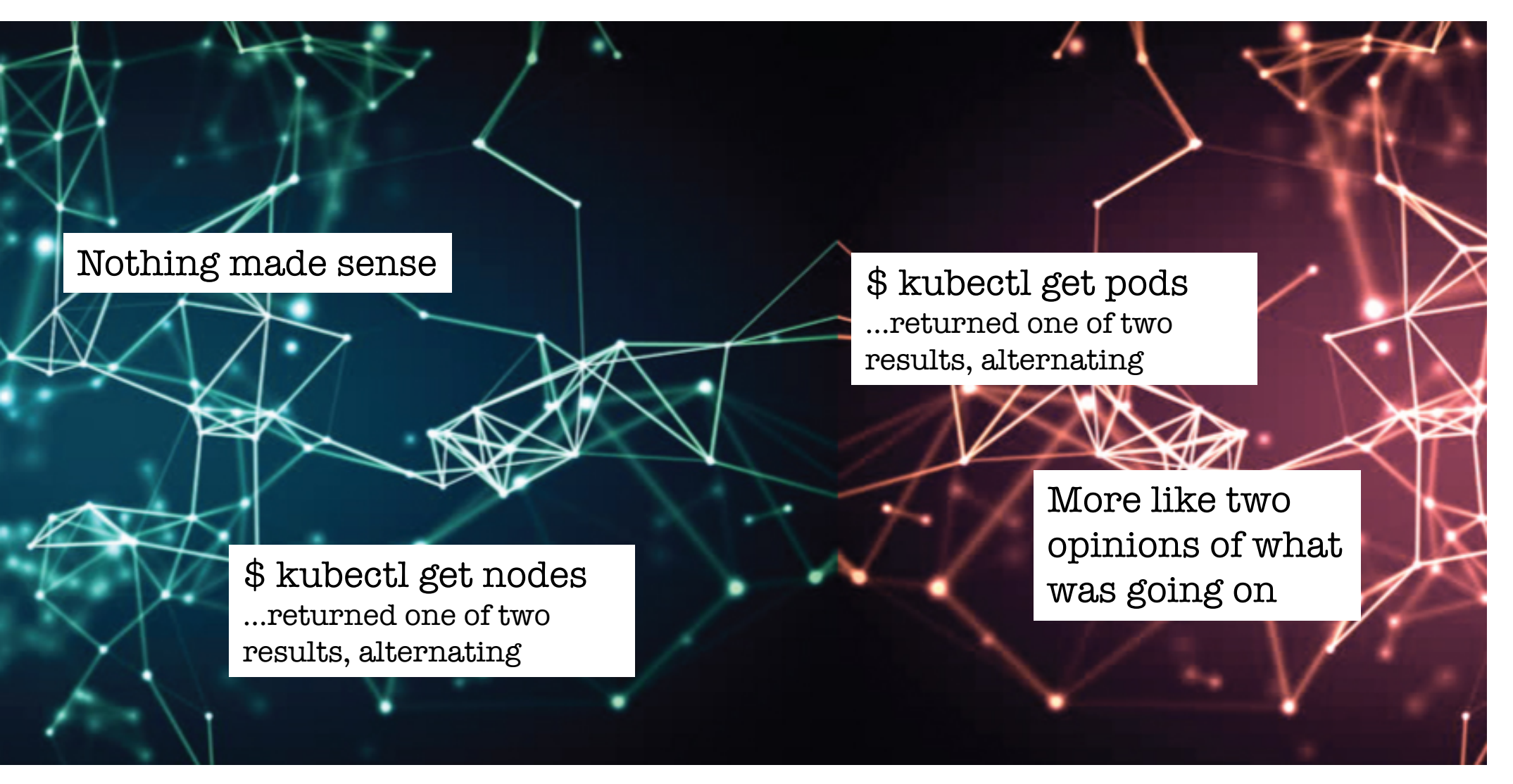

• This is not a conversation one looks forward to:

 $\bigcirc$  4:17 PM **\_\_\_\_\_**\_\_\_<br>Ne're seeing a bit of odd behavior with some of our pods where the a new pod seems to start up and vanish, and start up and vanish... I've got watch kubectl get pods going and it's weird.

#### • Especially not when you go look, and see:

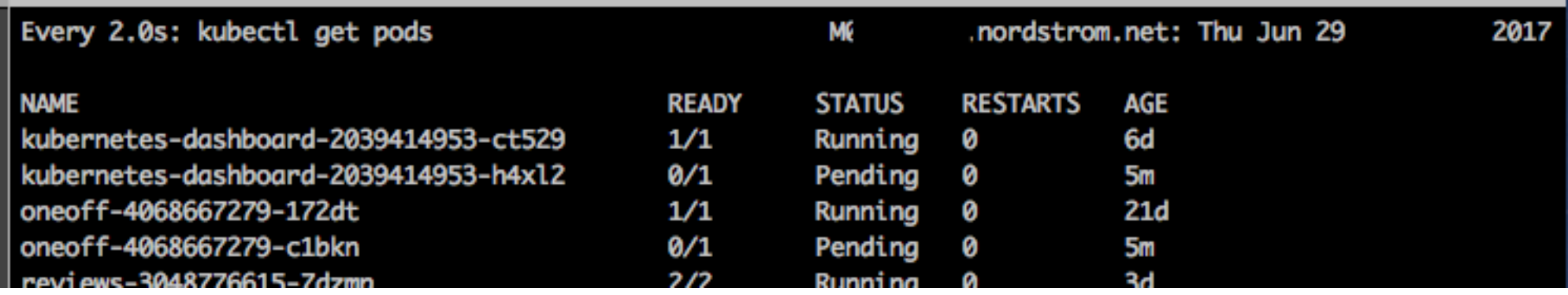

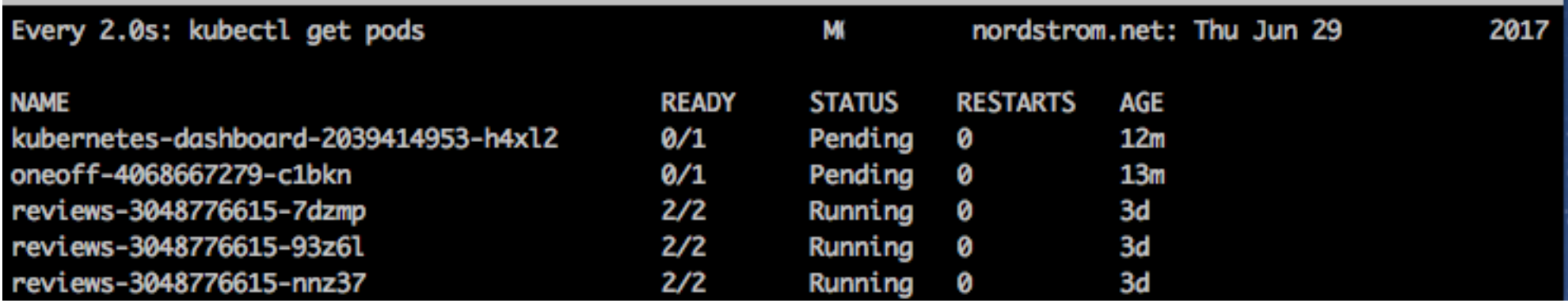

- The control loops started misbehaving
	- Thousands of pods
		- Many pending
		- Many terminating
	- Service endpoints thrashing
		- Ingress controller starting to do bad things

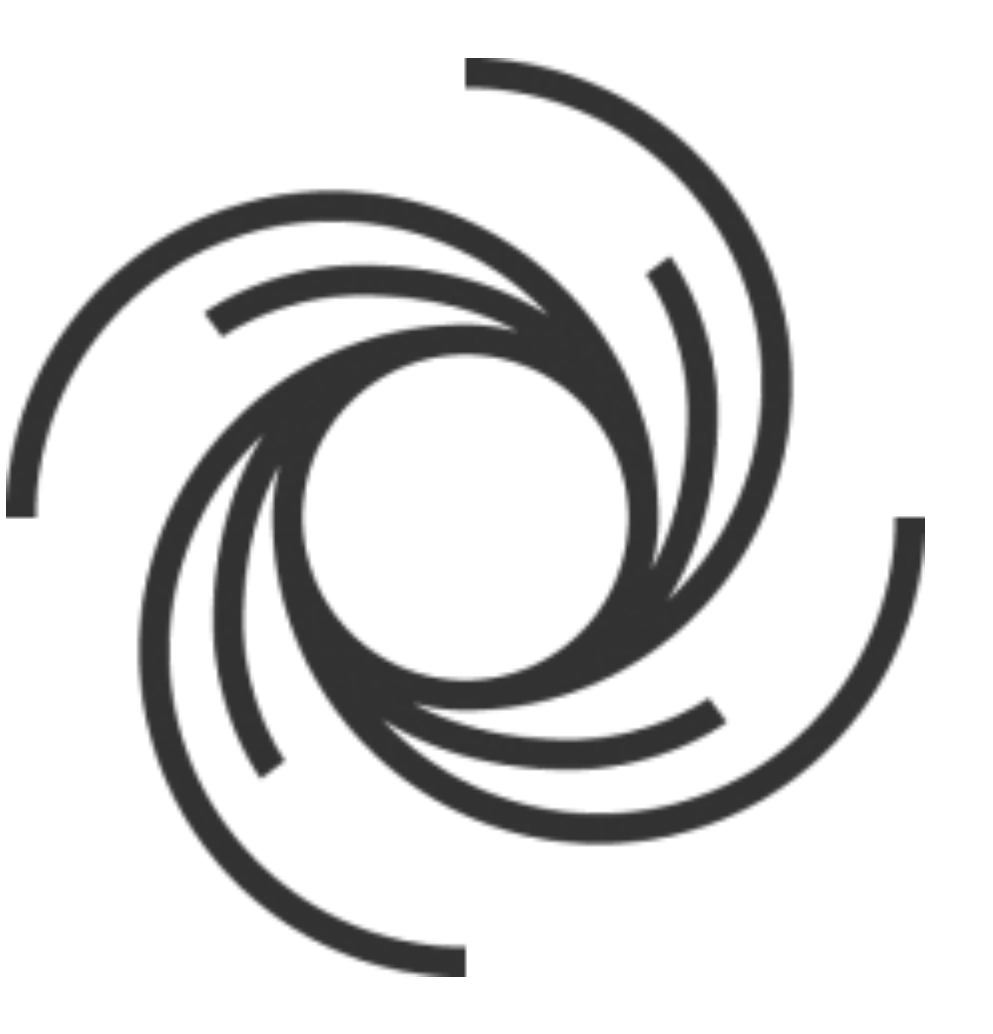

#### Bad news

- Full cluster outage on primary production cluster
- Not simply out of service, but violently wrong
- Time-to-resolution was long: four hours
	- Spent time troubleshooting/diagnosing
	- Then replacing the cluster
		- Provisioning the replacement cluster was only the first step
	- Volumes were challenging
		- needed to release from old cluster, rebind on new
	- Cloud load balancers also challenging
		- ephemeral LB names were referenced in manually-managed DNS
		- migrating LBs across clusters not supported

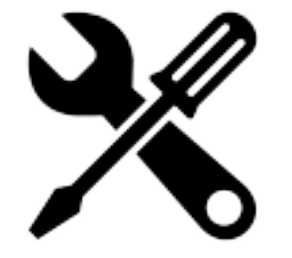

**Lessons Learned**

### Good news

- Happened during working hours
	- Full team presence
- Able to analyze and resolve root cause
	- Led to significant improvements in understanding, code, and procedures

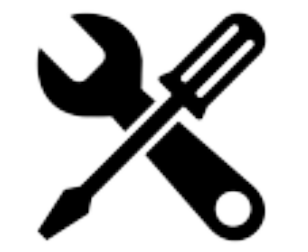

**Lessons Learned**

- But wait, etcd is a **consistent** k/v store, right?
- Yes, but...
	- It will happily return stale data (when configured to do so)
	- Stale data can happen multiple ways
	- This is documented (we had even RTFM!)
- The Kubernetes community was not in agreement that quorum reads were needed (or even desirable)
	- Not mentioned in HA docs (until Oct 2017)
	- Concerns about performance (etcd3 reduces impact)
	- And soon (in Kubernetes 1.9) quorum reads will be the default behavior

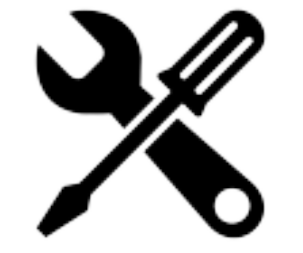

**Lessons Learned**

- Write latency is very important
	- This is healthy:

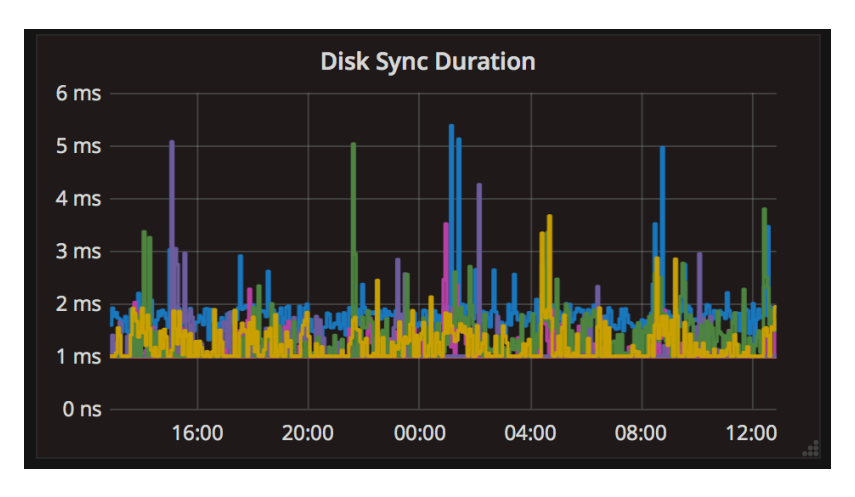

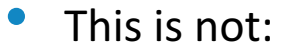

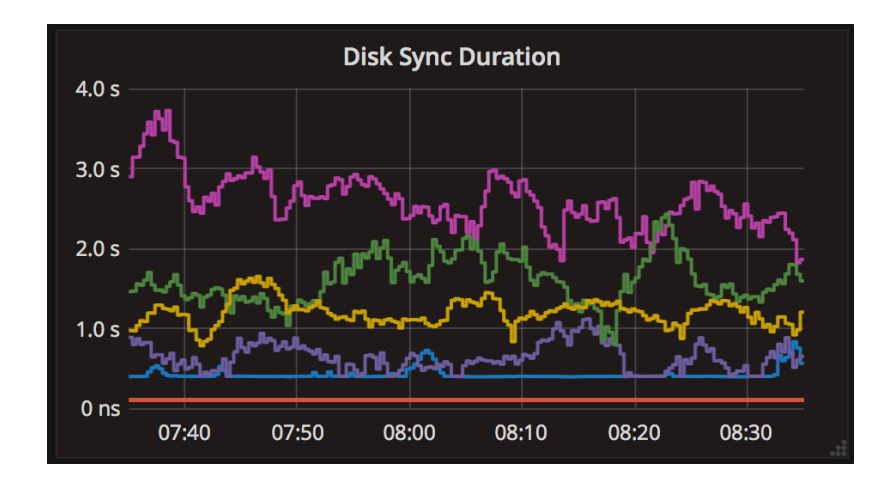

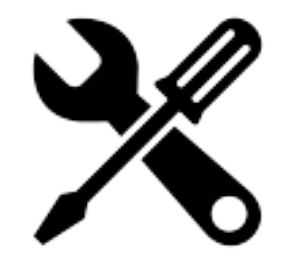

#### **Lessons Learned**

#### Linux Performance Tools

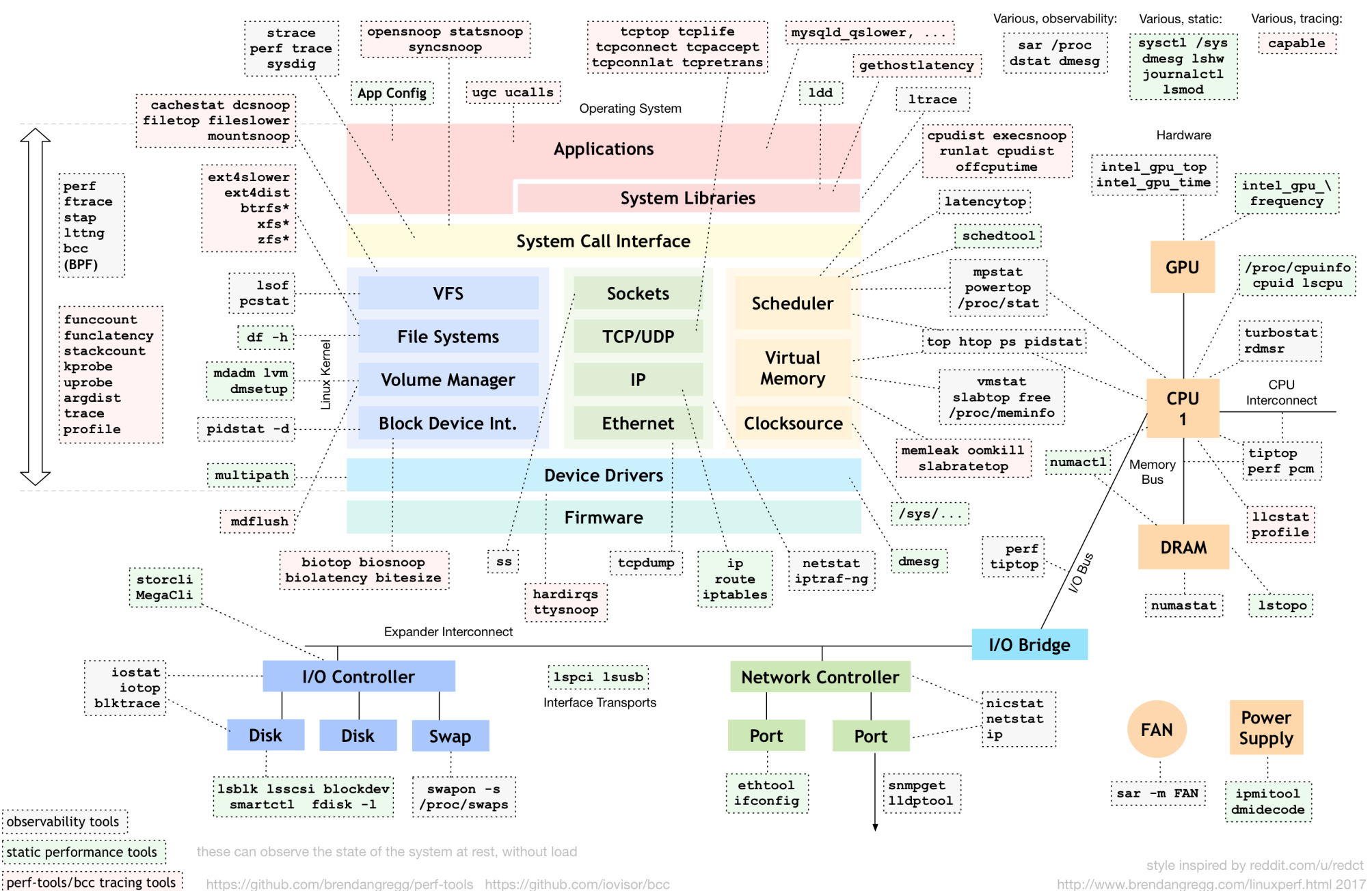

http://www.brendangregg.com/linuxperf.html 2017

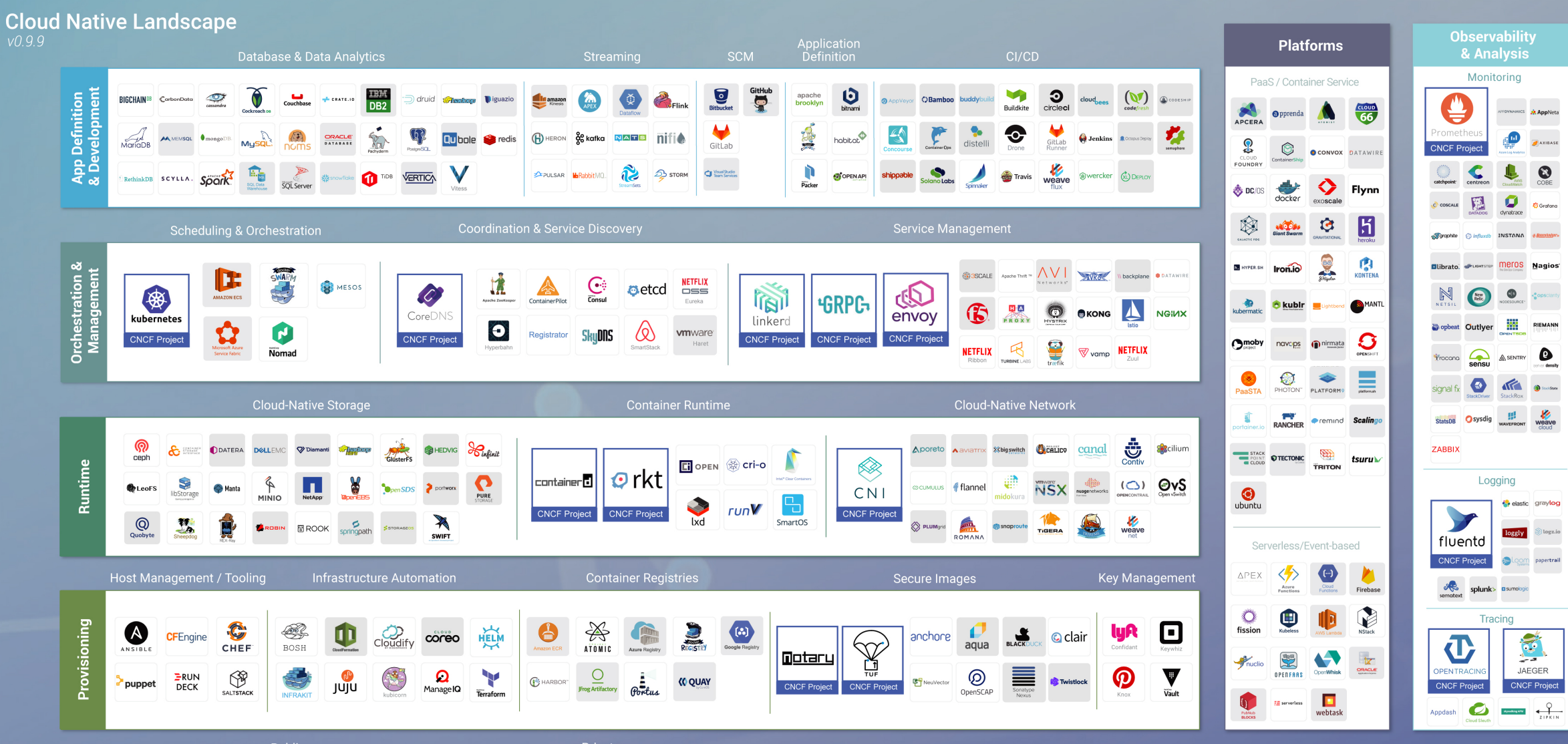

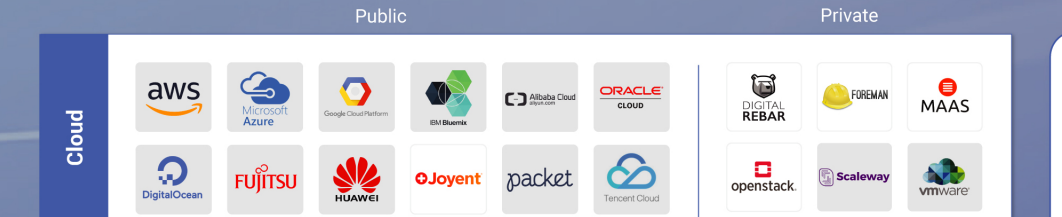

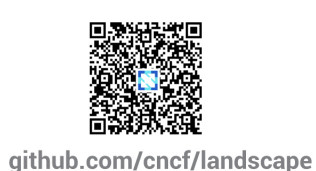

This landscape is intended as a map through the previously uncharted terrain of cloud native technologies. There are many routes to deploying a cloud native application, with CNCF Projects representing a particularly well-traveled path.

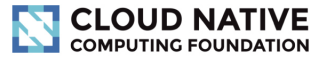

//Amplify **Al** Redpoint

Greyed logos are not open source

### Notes and references

- Problems with --apiserver-count flag
	- https://github.com/kubernetes/kubernetes/issues/22609
	- Fixed by "lease endpoint reconciler" in 1.9: https://github.com/kubernetes/kubernetes/pull/51698
- Kyle Kingsbury's Jepsen test of etcd, which led to quorum reads
	- https://aphyr.com/posts/316-jepsen-etcd-and-consul
- Discussion about Kubernetes apiserver using quorum reads
	- https://github.com/kubernetes/kubernetes/issues/19902
- Brendan Gregg on Linux performance
	- http://www.brendangregg.com/linuxperf.html

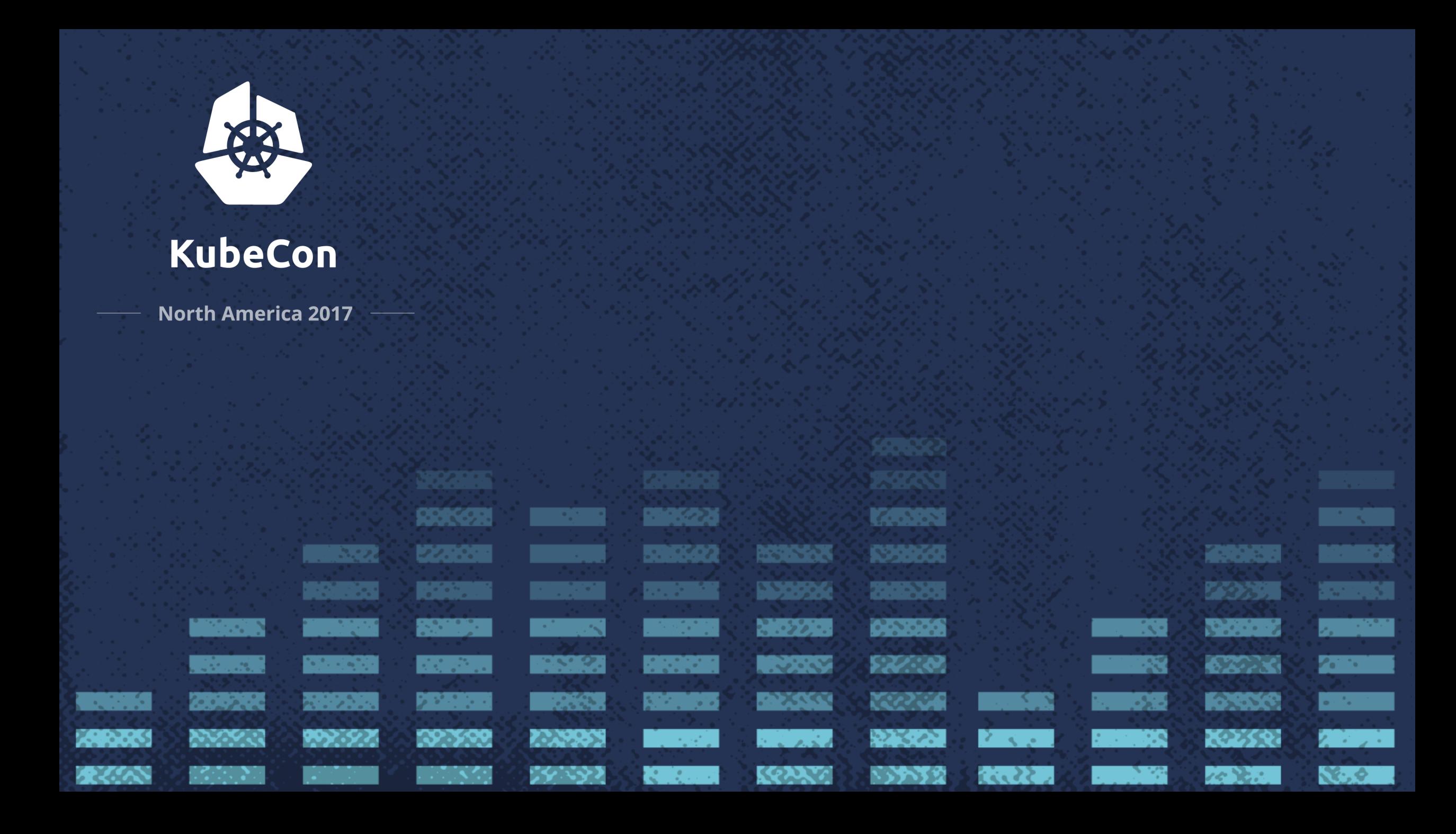